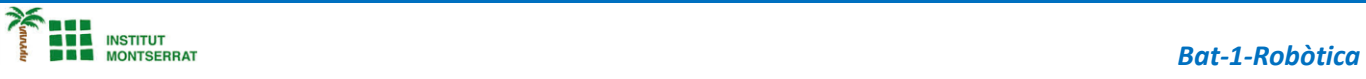

# **Projecte-1: Helicòpter**

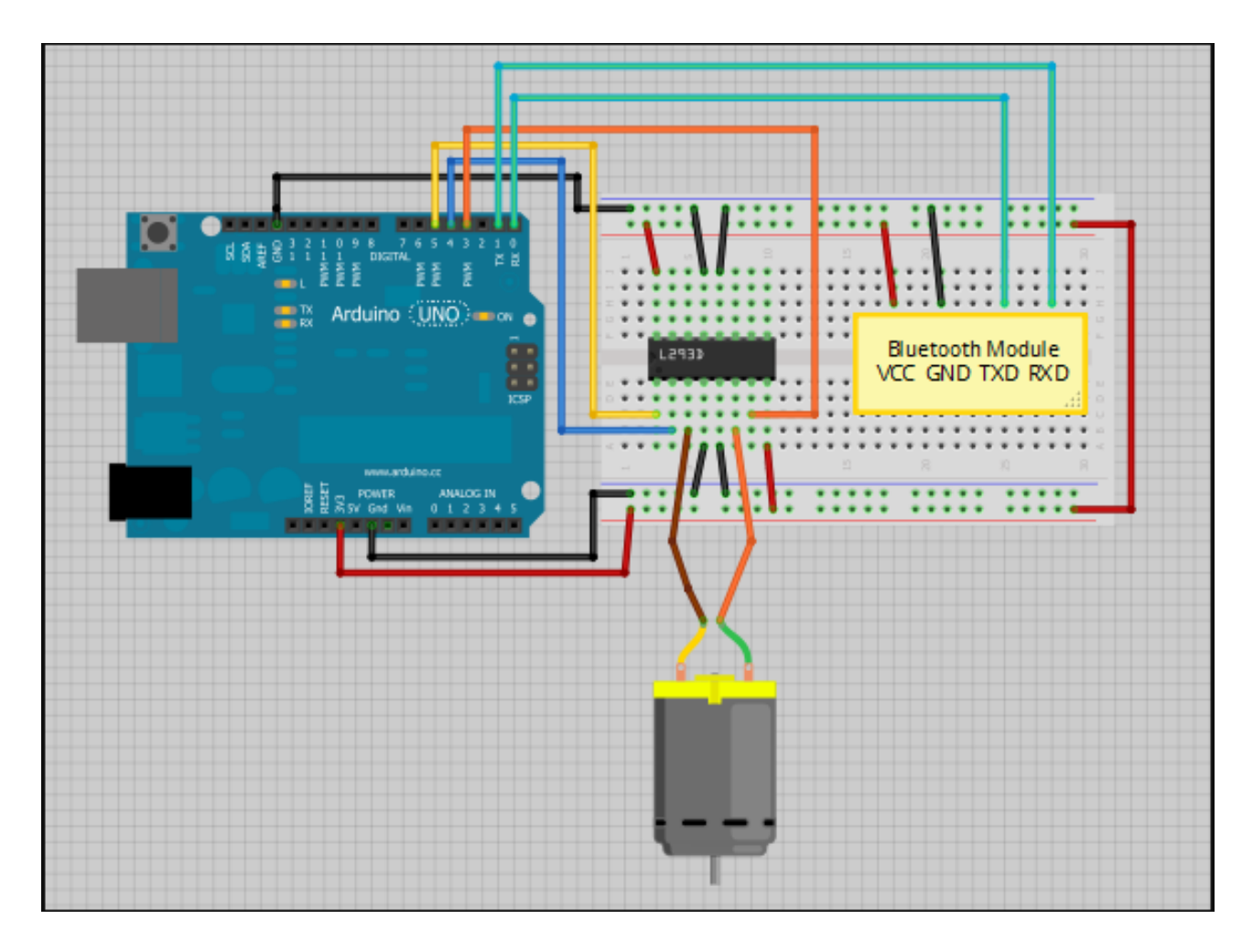

#### *Required Equipment*

- *[Arduino](https://makeradvisor.com/tools/compatible-arduino-uno-r3-board/) UNO – read Best [Arduino](https://makeradvisor.com/best-arduino-starter-kits/) Starter Kits*
- *1x [Bluetooth](https://makeradvisor.com/tools/bluetooth-module-hc-06/) Module (for example: HC-05 or 06)*
- *1x Smartphone (any Android will work)*
- *BlueTerm application*
- *1x L293D IC*
- *1x DC [motor](https://makeradvisor.com/tools/mini-dc-motor/)*
- *1x [Breadboard](https://makeradvisor.com/tools/mb-102-solderless-breadboard-830-points/)*
- *[Jumper](https://makeradvisor.com/tools/jumper-wires-kit-120-pieces/) Cables*

 $\blacksquare$ 

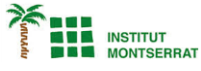

#### *Codi*

```
int motorPin1 = 3; // pin 2 on L293D IC
int motorPin2 = 4; // pin 7 on L293D IC
int enablePin = 5; // pin 1 on L293D IC
int state;
int flag=0; //makes sure that the serial only prints once the state
```
### *void setup() {*

```
 // sets the pins as outputs:
 pinMode(motorPin1, OUTPUT);
 pinMode(motorPin2, OUTPUT);
 pinMode(enablePin, OUTPUT);
 // sets enablePin high so that motor can turn on:
 digitalWrite(enablePin, HIGH);
 // initialize serial communication at 9600 bits per second:
 Serial.begin(9600);
```

```
}
```
*}*

## *void loop() {*

```
 //if some date is sent, reads it and saves in state
 if(Serial.available() > 0){ 
  state = Serial.read(); 
  flag=0;
 } 
 // if the state is '0' the DC motor will turn off
 if (state == '0') {
   digitalWrite(motorPin1, LOW); // set pin 2 on L293D low
   digitalWrite(motorPin2, LOW); // set pin 7 on L293D low
   if(flag == 0){
    Serial.println("Motor: off");
    flag=1;
   }
 }
 // if the state is '1' the motor will turn right
 else if (state == '1') {
   digitalWrite(motorPin1, LOW); // set pin 2 on L293D low
   digitalWrite(motorPin2, HIGH); // set pin 7 on L293D high
   if(flag == 0){
    Serial.println("Motor: right");
    flag=1;
   }
 }
 // if the state is '2' the motor will turn left
 else if (state == '2') {
   digitalWrite(motorPin1, HIGH); // set pin 2 on L293D high
   digitalWrite(motorPin2, LOW); // set pin 7 on L293D low
   if(flag == 0){
    Serial.println("Motor: left");
    flag=1;
   }
 }
```
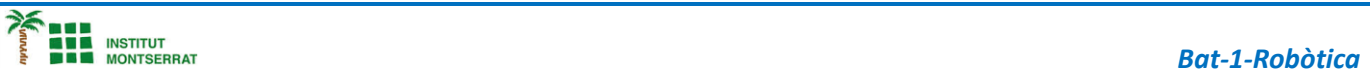

- *1. Introducció/Objectius*
- *2. Components/Materials*
- *3. Anàlisi-funcionament:*
- *4. Anàlisi-Codi:*
- *5. Canvis-realitzats:*
- *6. Experimentacions:*
- *7. Simulació-Tinkercad*
- *8. Fotos/Videos*
- *9. Aplicacions:*
- *10. Problemes/Conclusions:*